#### **Motivation**

The community of users reading and writing online tutorials is expanding. Users can ask questions, add suggestions, or share their results via commenting.

Many comments are posted with the hope that there will be a response from the community. Without any indicators, it is difficult to determine if other users are accessing the content.

• Most participants liked the thermometer image because Many commented that they would like to know more

Users may benefit or be influenced by having access to trends in activity level.

## **Pilot Study #2 – Impact on Tutorial Selection** *Method*

### **Method**

• Given a list of tutorials with one of the representations, participants explained their interpretation of the activity

- level metric
- 

• Participants picked their favourite representation

#### **Findings**

- it was universal and easy to understand
- details about how the level is calculated

# **Tutorial Activity Levels: Exploring Representations and Impacts on the Tutorial Experience**

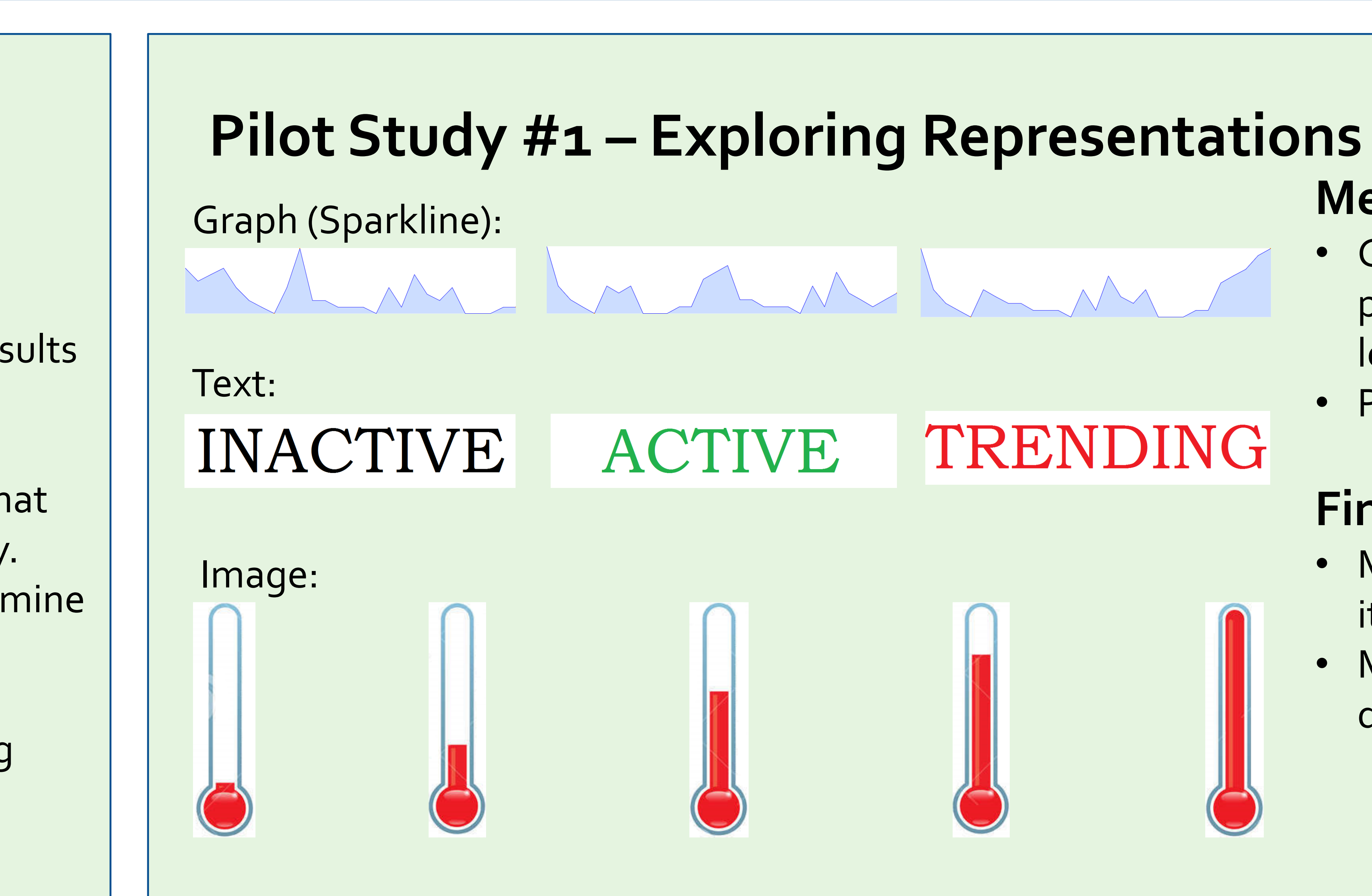

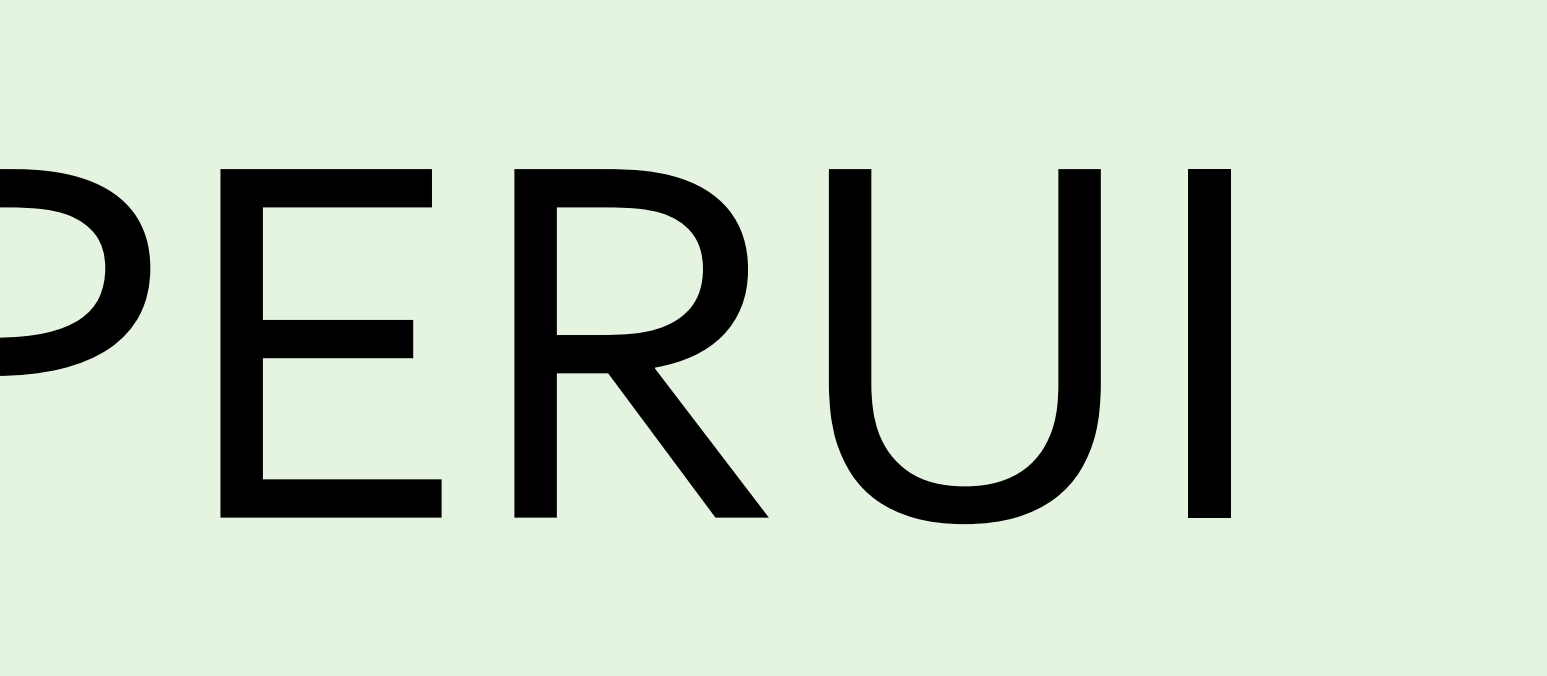

UNIVERSITY

• Completed five selection tasks based on situational

- Twelve participants
- personas
- 
- comment graph

• Each task involves selecting from a corpus of 32 tutorials • Compared use of activity level to use of command list and

### **Preliminary Findings**

• Used activity level as deciding factor for variety of tasks • Most used activity level for tasks involving trendiness • Most liked having activity level and command list available • Most users were able to gain additional knowledge about

- 
- 
- 
- the tutorial from the comment graph

## Hayley Guillou guillouh@myumanitoba.ca **PERUI**  $\left\| \begin{array}{ccc} \frac{\text{OF MANTOBA}}{2} & \text{MANTOBA} \\ \frac{\text{F}{2}} & \text{Andrea Bunt} \end{array} \right\|$  bunt@cs.umanitoba.ca

### Buttons allow for sorting

- Activity level is calculated by comments and views in the past month
- Hovering over activity level causes a detailed tooltip to appear

Thirty-two sketch effect tutorials are listed for the selection tasks

The command list shows the number of different commands in the tutorial and lists them

The comment graph gives a breakdown of the types of comments in the tutorial

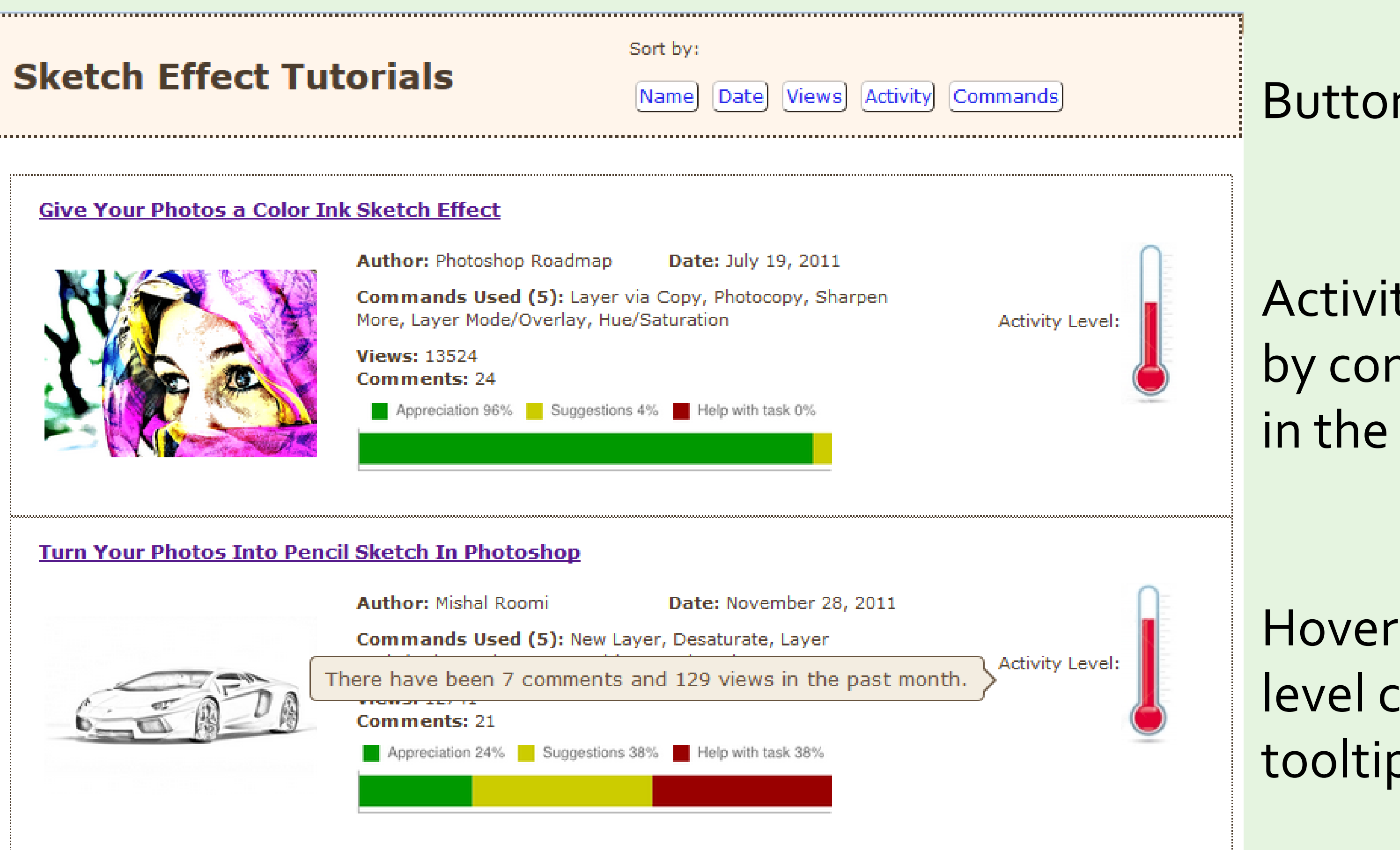

Graphisme, animation et nouveaux médias

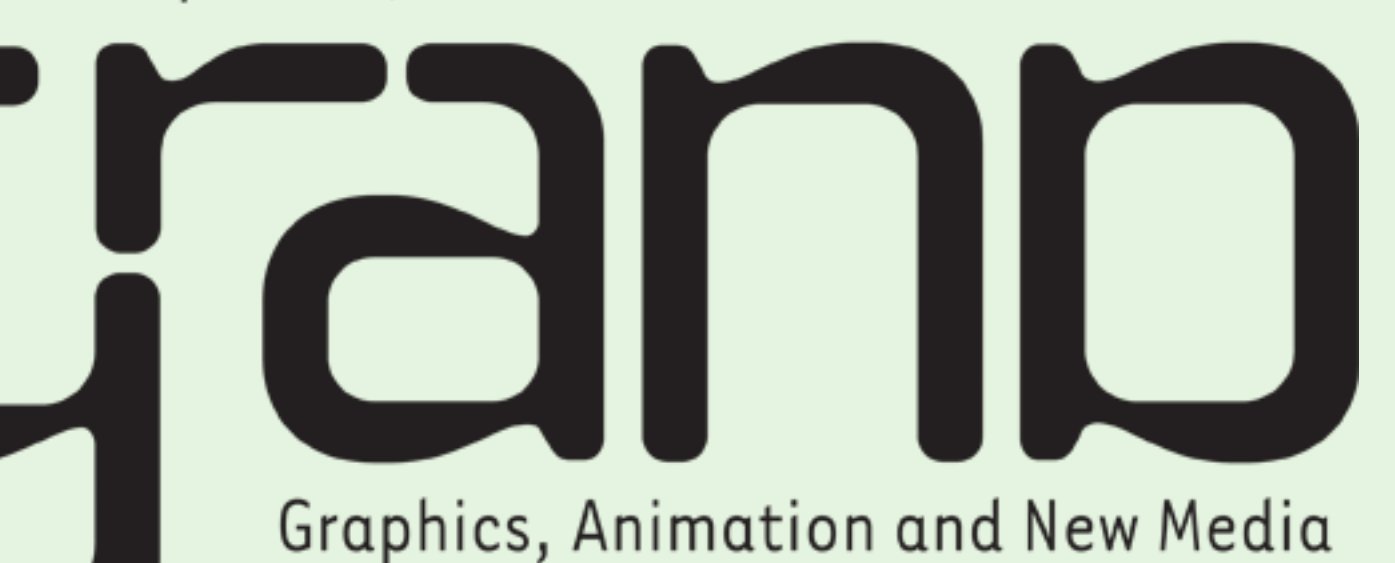